# **XSS and SQL Injection**

#### sigpwny{do\_you\_pronounce\_it\_as\_sql\_or\_sql}

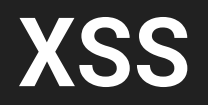

#### What is XSS (Cross Site Scripting)

- User adds their own javascript code that is then executed
- Takes advantage of <script> tags, which allow javascript code to be written in the middle of content
	- If user input is used directly, they can insert these tags to write their own code in the middle of your web application

<html> <body> <script>alert(**1**)</script> </body>

 $\overline{\mathsf{d}}$ 

### The Self Retweeting Tweet

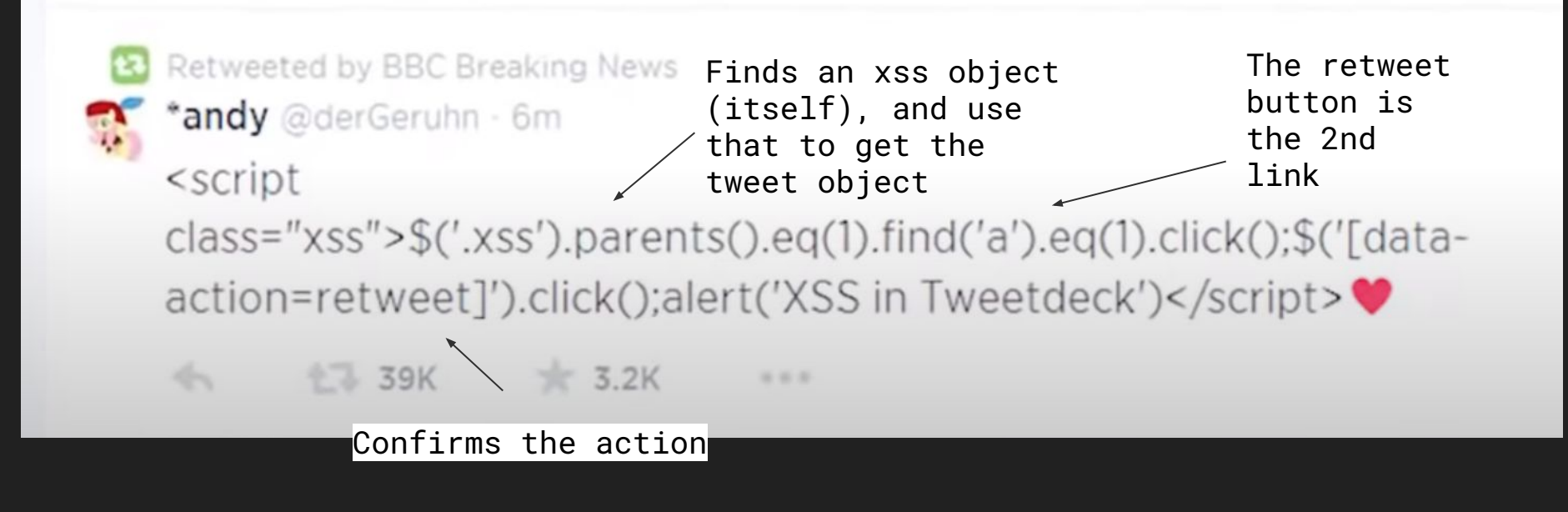

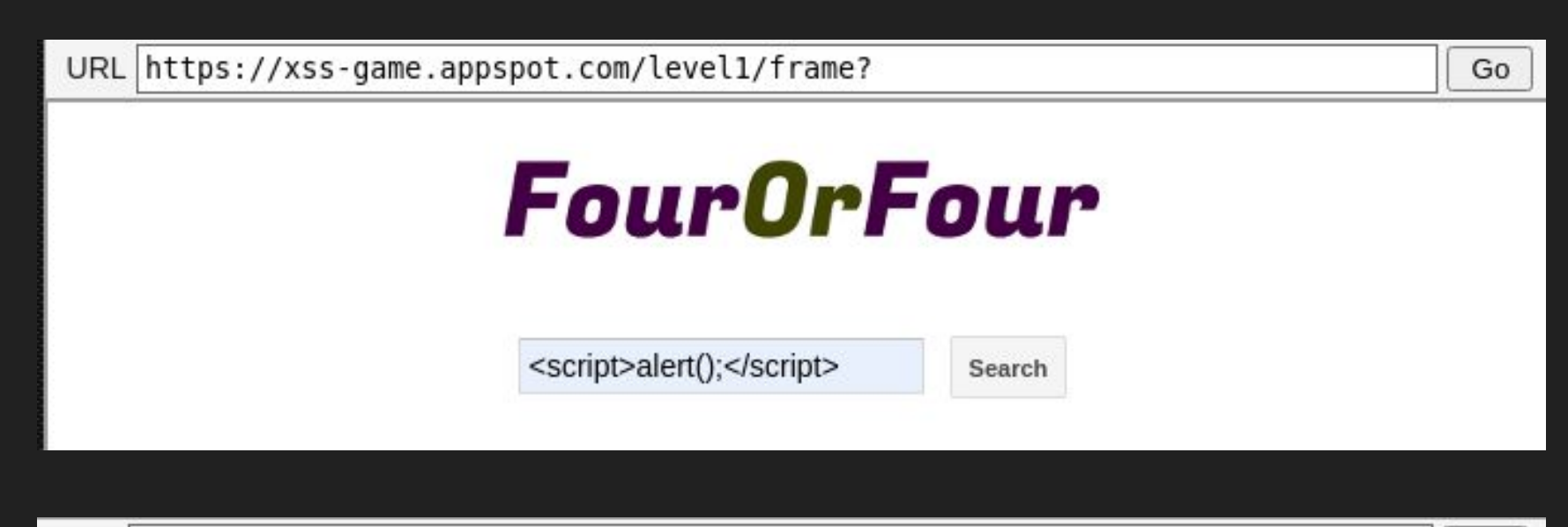

URL https://xss-game.appspot.com/level1/frame?query=<script>alert();</script> Go

#### What if script tags are filtered?

- Other html tags have javascript attributes you can force into running
	- The img tag onerror attribute will always run if given a bad address
	- Buttons will likely be less commonly available
- Check if input is being taken from the url
	- If so you may be able to alter one of the parameters there
- Remember to take a look at the source-code, that will tell you immediately how any input is being collected (though you won't be able to see any processing done on the backend)

## **SQL Injection**

SELECT  $*$  FROM Users WHERE username = " $_{\sim}$ 

```
What can we put in the blank to 
return all the users?
```
Hint: We want to match at every entry in the table

**a" OR 1==1; --** Put something to finish the query they wanted to make, what it is shouldn't matter. Test another case that will always be true Start a comment to ignore the rest of the line

#### **SELECT \* FROM Users WHERE username = "a" OR 1==1 --"**

What if the query you want to run doesn't look like the one they wanted you to run?

By adding a semicolon, you can add a completely separate statement at the end (; DROP TABLE \_\_\_\_) *NOTE: This usually won't work, but it's work a try*

However, you'll still only be able to see what is returned to you by the webpage (i.e. if you were getting 3 fields and you need 4, do it in 2 batches)

HI, THIS IS OH,  $DEAR - DID HE$ DID YOU REALLY WELL, WE'VE LOST THIS YOUR SON'S SCHOOL. BREAK SOMETHING? NAME YOUR SON YEAR'S STUDENT RECORDS. **VE'RE HAVING SOME** I HOPE YOU'RE HAPPY. Robert'); DROP IN A WAY-COMPUTER TROUBLE. TABLE Students:--? AND I HOPE OH, YES, LITTLE YOU'VE LEARNED BOBBY TABLES. TO SANITIZE YOUR WE CALL HIM. DATABASE INPUTS.